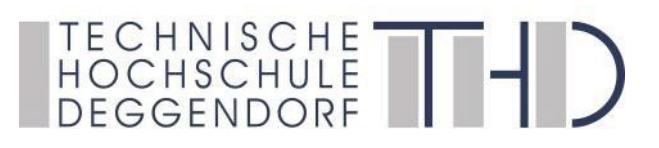

## **Informationen zum praktischen Studiensemester im Bachelorstudiengang Medientechnik**

Prof. Jens Schanze / Praxisbeauftragter Medientechnik

## **1. Allgemein**

Es gilt § 9 der Studien- und Prüfungsordnung für den Bachelorstudiengang Medientechnik an der Technischen Hochschule Deggendorf. [https://th-deg.de/Studierende/Antraege-und-Organisatorisches/Pruefungsordnungen/Bachelor/spo\\_medientechnik\\_bachelor\\_konsolidiert\\_2021\\_2.pdf](https://th-deg.de/Studierende/Antraege-und-Organisatorisches/Pruefungsordnungen/Bachelor/spo_medientechnik_bachelor_konsolidiert_2021_2.pdf)

## **2. Praktisches Studiensemester**

Der Eintritt in das praktische Studiensemester findet im 6. Lehrplansemester statt und setzt voraus, dass im Studiengang, der in Abschnitt 1 genannt wird, mindestens 120 ECTS Punkte erzielt wurden.

Es umfasst mindestens 20 Wochen. Falls in diesem Zeitraum Urlaubstage genommen werden, oder die Firma Betriebsurlaub hat, muss das Praktikum entsprechend verlängert werden, ebenso bei Krankheitstagen. Feiertage müssen nicht nachgeholt werden. Als Ergänzung zum Praxissemester sind insgesamt 4 praxisbegleitende Lehrveranstaltungen (PLV-Projekte) zu absolvieren.

## **3. Inhalt des Praktikums**

Das Praktikum soll den Lehrinhalten der mediengestalterischen bzw. ingenieurmäßigen Grundausbildung genügen. Dazu gehören Tätigkeiten aus den Bereichen des Mediendesigns und der Medieninformatik für TV, Hörfunk, Film, Internet, CD-ROM und den Arbeitsfeldern Interface- und ScreenDesign, 3D Computergraphik, Animation, Journalismus und Crossover-Media, Extended Reality, Medienkunst, Mobile Kommunikationsmedien sowie deren Produktionskalkulation und Produktionsmanagement.

# TECHNISCHE<br>HOCHSCHULE THE

## **4. Ausbildungsvertrag**

Mit der Ausbildungsstätte muss ein Vertrag abgeschlossen werden. Eine Vorlage kann online in der [Praktikumsverwaltung](http://194.95.98.13/praktikum/html/) [\(https://pmit-ext.th-deg.de/pv/](https://pmit-ext.th-deg.de/pv/)) der Technischen Hochschule Deggendorf, nach Eingabe Ihrer individuellen Daten, generiert werden. Möchte ein Unternehmen einen eigenen Vertrag verwenden, ist dies auch möglich. (Im Vertrag muss die Praktikumsdauer festgeschrieben werden!)

Bitte beachten Sie: Eine **Eingabe** in der Primuss-Praktikumsverwaltung ist immer **nötig,** der Ausdruck eines THD Vertrages nur im Bedarfsfall. Es müssen alle Pflichtfelder ausgefüllt werden, da sonst eine weitere Bearbeitung nicht möglich ist.

Ein Exemplar des Vertrages – unterschrieben vom Unternehmen und vom Praktikanten - muss eingescannt und als PDF-Datei in der Praktikumsverwaltung hochgeladen werden. **Eine Unterschrift des Praktikumsbeauftragten auf dem Vertrag ist nicht erforderlich, da seine Bestätigung durch die Online-Datenbank erfolgt.** Besteht Ihre Firma auf einer Unterschrift des Praktikumsbeauftragten, können Sie die Verträge als pdf-Scan (300 dpi) per E-Mail an Prof. Jens Schanze schicken und erhalten eine unterzeichnete Fassung zurück.

Der Praktikumsbeauftragte des Studiengangs Medientechnik **bestätigt die Eignung der Ausbildungsstätte und die Gültigkeit des Vertrages** durch den Eintrag "Vertrag abgegeben" in der Primuss-Praktikumsverwaltung.

Eine zeitnahe Bearbeitung kann nur dann erfolgen, wenn der **Vertrag** bis zum Ende **des Prüfungszeitraums** abgegeben wird. Bei einer späteren Abgabe kann es zu Verzögerungen kommen!

Studenten mit vertiefter Praxis oder Verbundstudium, laden den Vertrag über Ihr Dualstudium hoch.

## **Wichtiger Hinweis:**

Der Beginn eines Praktikums ohne Bestätigung geschieht auf eigene Verantwortung. Sollte das Praktikum nicht bestätigt werden (weil es zu kurz ist oder es nicht relevant für das Medientechnik-Studium ist), muss es ganz oder teilweise nachgeholt werden! Seite **2** von **5** 

# TECHNISCHE<sup>TT</sup>

## **5. Praktikumsbericht**

Der Praktikumsbericht muss mindestens 10 DIN A4 Seiten (bei 12 Pt Schrift, 30 Zeilen, 60 Zeichen pro Zeile) Fließtext umfassen. Inhalt ist ein ausführlicher Tätigkeitsbericht. Bilder und Grafiken dürfen nur am Ende auf **zusätzlichen** Seiten eingefügt werden. **ACHTUNG: Es werden nur Berichte akzeptiert, die ein Inhaltsverzeichnis und Seitenzahlen enthalten und als pdf-Datei hochgeladen werden.**

Allgemeine Hinweise zur Erstellung der Textform "Bericht" finden Sie im Web, z.B. unter

<https://www.br.de/grips/faecher/grips-deutsch/18-bericht-nachlesen100.html>

Denken Sie auch an richtiges Zitieren von Texten und Verweisen auf verwendetes Bildmaterial. Betrachten Sie den Bericht als Übung für die Abschlussarbeit sowie weiteren Arbeiten und geben sich Mühe!

Im Allgemeinen soll der Bericht auch einem Leser ohne Medienbezug

(z.B. Verwandten) beschreiben, was im Praktikum geleistet wurde.

Eine Textgliederung kann zum Beispiel folgende Punkte enthalten:

- 1. Einleitung (z.B. Bewerbung: Warum bei dieser Firma, Aufgabenstellungen zu Beginn des Praktikums, oder ähnliches)
- 2. Detaillierte Tätigkeitsbeschreibung (ggf. mit jeweiligem, zeitlichen Anteil am Praktikum)
- 3. Ergebnisse des Praktikums (z.B. Beschreibung von Projektergebnissen)
- 4. Zusammenfassung /Fazit

Diese Hauptpunkte können weitere Untergliederungen enthalten.

Zur besseren Übersicht verwenden Sie bitte ein Deckblatt mit folgenden Angaben: Name, Mtk.Nr., Studiengang, Unterschrift, sowie Angaben über das Praktikum (Praktikumszeitraum, Firma mit Anschrift)

Der vollständige Bericht ist als PDF-Dokument in der Praktikumsverwaltung hochzuladen.

Seite **3** von **5**

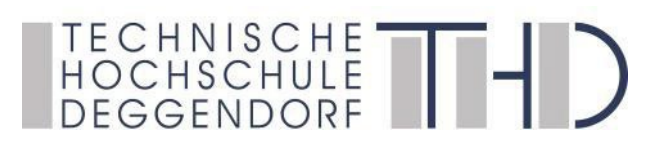

## **6. Praktikumszeugnis**

Die Ausbildungsstätte, an der das Praktikum durchgeführt wurde, muss ein Zeugnis über die Tätigkeit und Ihre Person erstellen. Dieses ist ebenfalls als PDF-Dokument online hochzuladen. Musterformular sh.:

<https://www.th-deg.de/Studierende/Antraege-und-Organisatorisches/Praxissemester/praktikantenzeugnis.pdf>

**7. Praktikantenplatzbeurteilung / Evaluation:** (dient statistischen Zwecken) Der Praktikant muss eine Beurteilung über seinen Praktikumsbetrieb und –platz abgeben. Die Evaluation ist mit Hilfe der Formularfelder in der Praktikantenverwaltung online vorzunehmen.

#### **Hochladen des Vertrages:**

*Vor Beginn des Praktikums*

**Hochladen von Bericht, Zeugnis sowie Praktikantenplatzbeurteilung:**

*4 Wochen nach Beendigung des Praktikums*

## *Bitte halten Sie die Termine ein!*

Erst nachdem alle Praktikumsunterlagen vorliegen kann das Praxissemester überprüft und ins Notenblatt eingetragen werden. Die abgeleisteten PLV-Veranstaltungen werden in der Online-Praktikantenverwaltung nicht berücksichtigt.

#### **8. Rückmeldung im Praxissemester**

Auch im prakt. Studiensemester ist eine Rückmeldung erforderlich.

Die Rückmeldung erfolgt durch rechtzeitigen und vollständigen Eingang aller fälligen Gebühren und Beiträge auf einem von der Technischen Hochschule bestimmten Konto.

<https://www.th-deg.de/de/studierende/antraege-und-organisatorisches#rueckmeldung>

## TECHNISCHE<sup>TT</sup>

## **9. Praxisbegleitende Lehrveranstaltungen (PLV)**

Um den Studierenden eine freie Wahl des Praktikumsplatzes gewähren zu können, werden die theoretischen Ausbildungszeiten in vier praxisbegleitende Lehrveranstaltungen zusammengefasst (PLV-Veranstaltung). Die Teilnahme ist verpflichtend.

Da ein Semester durchschnittlich 15 Wochen dauert, entspricht ein Projekt 45 Unterrichtsstunden (3 SWS \* 15 Wochen )

Die PLV-Veranstaltungen können während des ganzen Studiums abgeleistet werden. Hierzu werden von der Fakultät jedes Semester Projekte angeboten. (Informationen darüber erfolgen per Email und/oder Aushang) Die Studenten können sich am Anfang des Semesters in den Teilnehmerlisten eintragen und erhalten anschließend eine Meldung, ob das angebotene Projekt stattfindet.

Während des Prüfungsanmeldungszeitraums ist eine verbindliche Anmeldung zu den Projekten erforderlich. Nur bei angemeldeten Studenten kann das Studienzentrum die Noten eintragen. Die Titel der abgeleisteten Projekte sowie die Noten, werden in das Bachelorzeugnis aufgenommen.

Bitte beachten Sie: Die abgeleisteten PLV-Veranstaltungen werden nur auf einem aktuellen Notenblatt aufgeführt, in der Online-Praktikantenverwaltung werden die Projekte nicht berücksichtigt.

#### **Fragen**

Bei Fragen wenden Sie sich an das **Studienzentrum Fr. Festner [\(sabine.festner@th-deg.de](mailto:sabine.festner@th-deg.de) / 0991 3615-231)** oder den **Praktikumsbeauftragten (Prof. Jens Schanze)**

Deggendorf, 17.02.2021

Prof. Jens Schanze Praxisbeauftragter Medientechnik